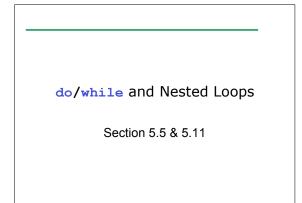

CS150 Introduction to Computer Science 1

# Nested Loops (5.11)

- A loop within a loop
- Can repeat multiple things within a loop
- Example:

10/20/08

10/20/08

 $_{\circ}$  Read in 10 grades for each of 20 students

CS150 Introduction to Computer Science 1

 $_{\circ}\,$  How would we write loops to do this?

# What is the Output? for (int i = 0; i < 3; i++) { for (int j = 0; j < 2; j++) { // how many times will this run?</pre>

cout << ``\*";

}
// how many times will this run?

CS150 Introduction to Computer Science 1

```
cout << endl;</pre>
```

```
}
```

# What is the Output?

10/20/08

10/20/08

```
for (int i = 3; i > 0; i-- )
{
   for (int j = i; j < 4; j++)
   {
      cout << "`*";
   }
   cout << endl;
}</pre>
```

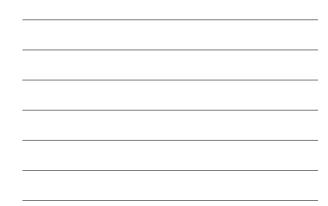

| Practice |                                                          |   |
|----------|----------------------------------------------------------|---|
|          | tatements that will read in an the user (n) and produce: |   |
| 1        |                                                          |   |
| 22       |                                                          |   |
| 333      |                                                          |   |
| 4444     |                                                          |   |
|          |                                                          |   |
| nnnnnnnn |                                                          |   |
|          |                                                          |   |
| 10/20/08 | CS150 Introduction to Computer Science 1                 | 5 |

CS150 Introduction to Computer Science 1

# do/while Loop (5.5) So far, we have looked at while for both of these are pretest loops do/while is another repetition structure Post-test: test happens at the end of the loop

CS150 Introduction to Computer Science 1

6

```
do/while Loops
do
{
 cout << "Enter a year:" << endl;</pre>
  cin >> year;
} while (year < 0); // TEST!</pre>
// The body of the loops happens
// before the test
        CS150 Introduction to Computer Science 1
10/20/08
```

7

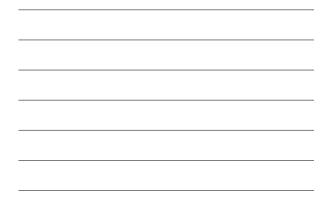

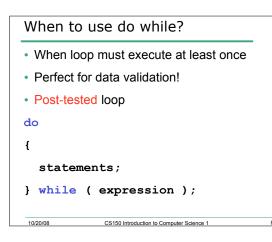

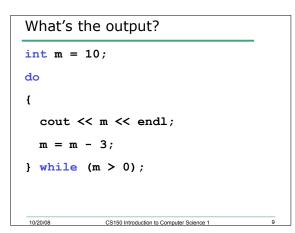

### Example

10/20/08

10/20/08

• Write C++ statements that will read in integers from the user until the user inputs an integer between 5 and 10.

CS150 Introduction to Computer Science 1

10

12

```
Rewrite as a do/while loop
int num = 0;
// what is the output?
while (num <= 6)
{
   cout << num << endl;
   num += 2;
}</pre>
```

CS150 Introduction to Computer Science 1

```
Rewrite as a do/while Loop
// what is the output?
for (n = 3; n > 0; n--)
{
    cout << n << " squared is"
        << n * n << endl;
}
</pre>
```

# What is the Output?

```
int counter = 1;
do
{
    cout << counter << " ";
} while( ++counter <= 10 );</pre>
```

```
int counter = 1;
do
{
    cout << counter << " ";
} while( counter++ <= 10 );</pre>
```

10/20/08 CS150 Introduction to Computer Science 1

13